# SANTÉ

# ÉTABLISSEMENTS DE SANTÉ

MINISTÈRE DU TRAVAIL, DE L'EMPLOI ET DE LA SANTÉ

*Direction générale de l'offre de soins*

Sous-direction du pilotage de la performance des acteurs de l'offre de soins

**Instruction DGOS/PF1/MSIOS no 2012-29 du 23 janvier 2012 relative à l'organisation des revues de projets des plans nationaux d'investissement 2012**

NOR : *ETSH1202175J*

Validée par le CNP le 13 janvier 2012. – Visa CNP 2012-20.

*Catégorie :* directives adressées par le ministre aux services chargés de leur application, sous réserve, le cas échéant, de l'examen particulier des situations individuelles.

*Résumé :* organisation des revues de projets des plans nationaux d'investissement 2012.

*Mots clés :* plans nationaux d'investissement, plan hôpital 2012, PRISM, plan hôpital 2007, UMD, UHSA, plan de relance, suivi opérationnel et financier des projets.

*Références :*

- Loi nº 2000-1257 du 23 décembre 2000 de financement de la sécurité sociale pour 2001 modifiée, notamment son article 40 ;
- Décret nº 2001-1242 du 21 décembre 2001 modifié relatif au fonds pour la modernisation des établissements de santé publics et privés ;
- Circulaire DHOS/O2/F2/E4 no 2005-565 du 20 décembre 2005 relative à la mise en œuvre du volet investissement du plan psychiatrie et santé mentale ;
- Circulaire DHOS/F2/F3 nº 2006-351 du 1<sup>er</sup> août 2006 relative au financement en 2006 du volet investissement du plan « Hôpital 2007 » et du volet investissement du plan santé mentale « PRISM » ;
- Circulaire DHOS/F2/F3/F¼A nº 2007-74 du 21 février 2007 relative à la campagne tarifaire 2007 des établissements de santé ;
- Circulaire DHOS/F2/F3 nº 2007-129 du 4 avril 2007 relative au financement en 2007 par le FMESPP du volet investissement du plan « Hôpital 2007 » et du volet investissement du plan santé mentale « PRISM » ;
- Circulaire DHOS/F2 nº 2007-248 du 15 juin 2007 relative à la mise en œuvre du plan « Hôpital 2012 » ;
- Circulaire DHOS/O2/F2/E4 nº 2007-284 du 16 juillet 2007 relative aux modalités de financement des dépenses d'investissement des unités d'hospitalisation spécialement aménagées (UHSA) et à l'attribution de subventions FMESPP pour 2007 ;
- Circulaire DHOS/F2/F3 nº 2007-428 du 6 décembre 2007 relative au financement en 2007 par le FMESPP et/ou recettes assurance maladie (MIGAC ou DAF) du volet investissement du plan « Hôpital 2007 » et du volet investissement du plan santé mentale « PRISM » ;
- Circulaire DHOS/F2 nº 2007-438 du 12 décembre 2007 relative à la procédure de validation des projets au plan « Hôpital 2012 » ;
- Circulaire DHOS/F2/F3 nº 2008-80 du 3 mars 2008 relative au financement en 2008 par le FMESPP du volet investissement du plan santé mentale « PRISM » ;
- Circulaire DHOS/F2/F3 nº 2008-357 du 5 décembre 2008 relative au financement en 2008 par le FMESPP des opérations d'investissement validées lors de la première fenêtre d'instruction du plan « Hôpital 2012 » ;
- Circulaire DHOS/O2/F2 nº 2009-23 du 22 janvier 2009 relative au financement par le fonds pour la modernisation des établissements de santé publics et privés (FMESPP) du plan d'amélioration de la sécurité des établissements ayant une autorisation en psychiatrie ;
- Circulaire DHOS/F2/F3 nº 2009-259 du 6 août 2009 relative au financement en 2009 par le FMESPP et/ou recettes assurance maladie (MIGAC ou DAF) du volet investissement du plan santé mentale « PRISM » ;
- Circulaire DHOS/F2/F3 nº 2009-386 du 22 décembre 2009 relative au financement en 2009 par le FMESPP des opérations d'investissement validées lors de la première fenêtre d'instruction du plan « Hôpital 2012 » ;
- Circulaire DGOS/PF1 nº 2010-349 du 23 septembre 2010 relative au financement en 2010 par le FMESPP des opérations d'investissement validées lors de la première tranche du plan « Hôpital 2012 » ;
- Instruction DGOS/PF1/MSIOS nº 2010-460 du 27 décembre 2010 relative à l'organisation des revues de projets des plans nationaux d'investissement 2011.

#### *Annexes :*

Annexe I. – Présentation synthétique du DRPI.

Annexe II. – Fichier de préparation des revues DGOS – volet système d'information.

*Le ministre du travail, de l'emploi et de la santé à Mesdames et Messieurs les directeurs des agences régionales de santé (pour mise en œuvre) ; Mesdames et Messieurs les directeurs des établissements de santé (pour mise en œuvre).*

À l'instar de ce qui a été réalisé en 2011, la DGOS poursuit, en partenariat avec les ARS, sa démarche annuelle de revue de projets d'investissement des plans nationaux d'investissement afin de s'assurer de la bonne exécution des projets et de l'adéquation des financements associés :

– pour le volet immobilier, les revues de projets concerneront les opérations du plan « Hôpital 2012 », les opérations du plan « Hôpital 2007 » non livrées, le plan de santé mentale « PRISM », ainsi que les opérations des autres plans d'investissement (UMD, UHSA) ;

– pour le volet système d'information (SI), elles concerneront les projets du plan « Hôpital 2012 ». À cette fin, la DGOS s'appuie comme en 2011 sur un système d'information dédié et sur la tenue de réunions de prérevues et de revues annuelles de projets par ARS.

# 1. **Dispositif**

L'objectif du dispositif est de mesurer chaque année l'état d'avancement opérationnel des projets immobiliers et SI ainsi qu'assurer leur suivi financier.

*a)* Les modalités de préparation des revues de projets

## Pour le volet immobilier

Les modalités de préparation des revues de projet restent inchangées concernant les projets immobiliers.

Les établissements devront compléter et actualiser les données relatives à tous les projets financés dans le cadre d'un plan national d'investissement (sauf projets clos en 2010).

Cette saisie se fera dans l'outil informatique dédié et partagé appelé « DRPI » (dossier de revues des plans d'investissement).

L'outil est accessible à l'adresse URL suivante : http://188.165.240.121:8080/OPEN-Gimmo. Les éléments à compléter et actualiser par les établissements concernent :

- la fiche signalétique et présentation du projet ;
- les données sur le coût et l'avancement du projet ;
- les données sur le plan de financement.

Les identifiants et mots de passe de connexion à l'outil DRPI sont gérés par l'ATIH selon le même dispositif que e-pmsi. Le directeur de l'établissement de santé sera donc en mesure de les créer pour les personnes en charge de la saisie ou d'utiliser les identifiants et mots de passe fournis par l'ATIH en 2011.

Les ARS auront un rôle de validation ; elles vérifieront la complétude des informations renseignées par les établissements et renseigneront les informations relatives à la délégation de crédits.

Les modalités de remplissage de l'outil DRPI sont précisées dans l'annexe I de la présente instruction.

La DGOS s'appuiera sur ces éléments pour élaborer des tableaux de bord :

- avancement des projets et suivi financier ;
- synthèse régionale ;
- classement des projets selon trois catégories :
	- les projets non risqués ;
	- les projets à risques modérés ;
	- les projets risqués.

#### Pour le volet systèmes d'information

Les ARS devront saisir les données relatives à l'ensemble des projets financés dans le cadre de la première tranche du plan « Hôpital 2012 » (sauf projets clos en 2010). Les établissements de santé n'auront pas de saisie à réaliser.

Les données relatives aux projets sur lesquelles seront basées les revues de projets sont :

i. Les données relatives à la délégation des crédits dans le DRPI ;

ii. Les données saisies dans le fichier de préparation des revues (fichier de type tableur) ;

iii. Les données d'avancement des projets devant être étudiés en revue d'après le fichier de préparation des revues : fiches de synthèse ANAP pour les projets de production de soins ou case « commentaire » du fichier de préparation des revues pour les projets d'infrastructures.

La saisie relative à la délégation de crédits se fera dans l'outil informatique dédié et partagé appelé « DRPI » (dossier de revues des plans d'investissement). L'outil est accessible à l'adresse URL suivante : http://188.165.240.121:8080/OPEN-Gimmo. Les identifiants et mots de passe de connexion à l'outil DRPI sont gérés par l'ATIH selon le même dispositif que e-pmsi. Pour les projets SI, seuls les onglets 3, 4, 5 et 6 doivent être remplis par les ARS. Les modalités de remplissage de l'outil DRPI sont précisées dans l'annexe I de la présente instruction.

Le fichier de préparation des revues (volet système d'information) est détaillé en annexe II. Il a pour objectif d'identifier les projets devant être étudiés en revue de projet. Il a été envoyé en version électronique aux chargés de mission système d'information (CMSI) en ARS et est disponible sur simple demande. Il est à envoyer par les CMSI à l'adresse dgos-msios@sante.gouv.fr.

Les projets étudiés en revue de projets seront :

- les projets identifiés comme risqués lors des revues de projet 2011 ;
- les projets identifiés comme risqués ou devant être étudiés en revue dans le fichier de préparation des revues (fichier de type tableur).
- La détermination des projets risqués est de la responsabilité de l'ARS.

Pour les projets étudiés en revue faisant l'objet d'un suivi ANAP, les fiches de synthèse devront être envoyées par les CMSI avec le fichier de préparation des revues. Selon le calendrier des revues DGOS, les CMSI transmettront la dernière fiche de synthèse ANAP : soit la fiche de synthèse des revues d'automne 2011, soit la fiche de synthèse des revues de printemps 2012, si celle-ci a eu lieu.

Pour les projets étudiés en revue et ne faisant pas l'objet d'un suivi ANAP (projets d'infrastructures), les CMSI devront fournir des données d'avancement (date prévisionnelle de fin de projet, état d'avancement global du projet, éventuelles difficultés rencontrées) dans la case « commentaire » du fichier de préparation des revues.

#### *b)* La conduite des revues de projet

Les revues de projets seront conduites entre l'administration centrale et l'ARS. Elles seront présidées par la directrice générale de l'offre de soins et en seront membres : le secrétariat général et la DSSIS, la direction générale de la sécurité sociale, ainsi que la direction du budget. L'ANAP et l'ASIP procéderont à l'expertise en tant que de besoin.

Chaque ARS assurera l'ensemble de l'information concernant la mise en œuvre de ce dispositif auprès des établissements de sa région.

# 2. **Modalités-Calendrier**

# Pour l'année 2012 :

Les revues de projets des plans nationaux d'investissement seront organisées de fin janvier à juillet 2012.

Les séances de travail conserveront la même organisation qu'en 2011, avec une prérevue au niveau des acteurs opérationnels (équipes ARS – bureau PF1 – MSIOS) et une revue de projets, avec les directions des ARS et de la DGOS ainsi qu'avec les partenaires extérieurs.

Pour le volet immobilier, les établissements devront avoir saisi les informations dans le DRPI et renvoyé le fichier de préparation des revues *a minima* quinze jours avant la date de la prérevue de leur région.

Pour le volet SI, les établissements devront avoir saisi les informations dans le DRPI et renvoyé le fichier de préparation des revues et les fiches ANAP le cas échéant *a minima* quinze jours avant la date de la prérevue de leur région.

Pour mémoire :

- pour le volet immobilier, les revues de projets concerneront les opérations du plan « Hôpital 2012 », les opérations du plan « Hôpital 2007 » non livrées, le plan de santé mentale « PRISM », ainsi que les opérations des autres plans d'investissement (UMD, UHSA) ;
- pour le volet système d'information (SI), elles concerneront les projets de la première tranche du plan « Hôpital 2012 ».

Pour l'outil DRPI, les fiches projet sont préremplies sur la base des décisions des commissions nationales de validation des plans et des revues de projet d'investissement de l'exercice précédent ; les fiches devront donc être actualisées.

Le guide utilisateur DRPI sera transmis dès la publication de la présente instruction aux chargés de mission référents sur le suivi des investissements.

Pour des compléments d'information sur le volet immobilier, les chargés de mission investissement en ARS pourront s'adresser à :

– pour les questions techniques relatives au DRPI : drpi@atih.sante.fr ;

– pour les questions relatives aux prérevues et revues des projets d'investissement immobilier : dgos-pf1-drpi@sante.gouv.fr.

Pour des compléments d'information sur le volet systèmes d'information, les chargés de mission systèmes d'information en ARS pourront s'adresser à :

– pour les questions techniques relatives au DRPI : drpi@atih.sante.fr ;

– pour les questions relatives aux prérevues et revues des projets de systèmes d'information de la première tranche du plan « Hôpital 2012 » : dgos-msios@sante.gouv.fr.

Vous voudrez bien me faire connaître, sous le présent timbre, les éventuelles difficultés d'application de la présente instruction.

> Pour le ministre et par délégation : *La directrice générale de l'offre de soins,* A. PODEUR

# ANNEXE I

#### PRÉSENTATION SYNTHÉTIQUE DU DRPI

Un guide détaillé est disponible et sera fourni aux ARS et établissements de santé si nécessaire.

### 1. **Les modalités d'accès à l'outil**

L'outil est accessible à l'adresse de connexion Internet suivante: http://188.165.240.121: 8080/OPEN-Gimmo et permet d'accéder aux différentes pages présentant les données à actualiser. Chaque établissement et chaque ARS aura un identifiant (login) et un mot de passe pour accéder aux pages les concernant, fournis par l'ATIH dans le cadre du dispositif e-pmsi.

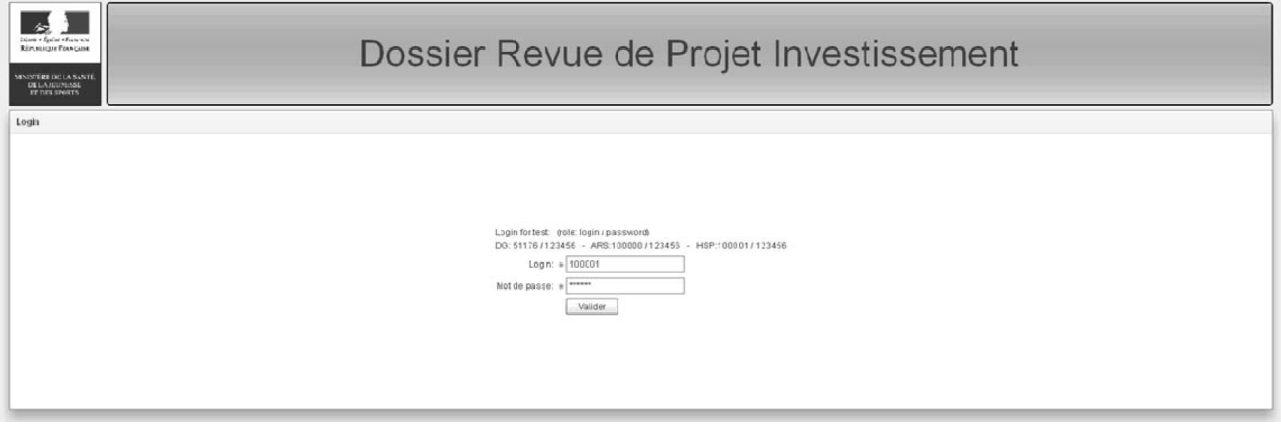

Après ouverture de sa session, l'utilisateur est orienté vers une page listant la totalité des projets le concernant.

Pour les acteurs concernés par plusieurs projets (établissements, ARS et ministère), une recherche par tri est possible pour répertorier des projets selon plusieurs critères (nom de l'établissement concerné, code du projet, plan national concerné, ou encore le type de projet). En cliquant sur le projet, on accède au premier onglet à renseigner.

Les différentes versions d'une fiche projet (par exemple, « fiche projet brouillon », « fiche projet validée », « fiche projet version revue de projet 2011 » ; « fiche projet version courant 2012 ») sont accessibles sur la même page.

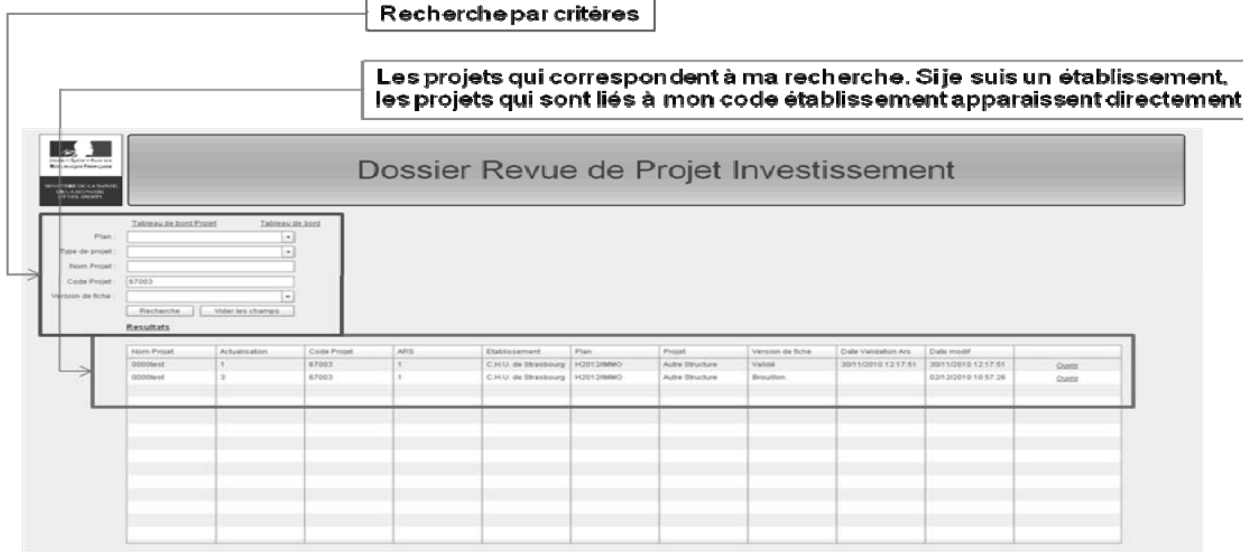

# 2. **Le processus de renseignement et de validation**

L'outil informatique DRPI est renseigné par trois types d'acteurs selon une chaîne logique :

1. Les établissements (pour le volet immobilier exclusivement) remplissent dans un premier temps les informations concernant leurs projets. Ils valident leur saisie avant transmission à l'ARS. Les établissements n'ont pas à initialiser la création des projets dans le DRPI. Le cas échéant, l'ARS pourra en faire la demande auprès de l'ATIH.

2. Les ARS renseignent les données sur la délégation de crédits et le plan de financement, également les champs réservés aux commentaires ARS. Pour le volet immobilier exclusivement, celles-ci valident les données saisies par les établissements.

3. La DGOS renseigne les données financières et crée des fiches projets strictement sur la base des instructions en commission nationale de validation (décisions de CNV, délégations de crédit, suivi des prérevues et revues de projets).

### 3. **Les principales rubriques à renseigner**

Les informations à saisir dans l'outil DRPI sont regroupées par onglets thématiques :

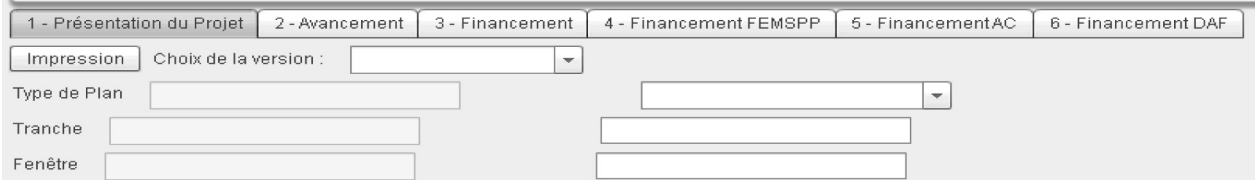

Le premier onglet concerne la présentation du projet, regroupant les données relatives aux informations générales du projet, et le suivi des conditions suspensives de validation.

Le deuxième onglet concerne l'avancement du projet : calendriers prévisionnels et réalisés, avancement physique du projet, suivi des dépenses et évolution des surfaces.

- Les onglets suivants concernent le suivi du financement du plan :
- plans de financement de chaque projet détaillant, pour chaque établissement participant au projet, le tableau de financement de la part du projet incluse dans le plan et le tableau de financement du projet total ;
- suivi des financements FMESSP, AC et DAF, détaillant les montants prévisionnels, les notifications, les délégations et les montants perçus par les établissements.

#### 4. **Les principales fonctionnalités**

L'outil permet de :

- saisir de l'information selon plusieurs modalités :
	- menu déroulant ;
- champs libres (dont des champs texte pour les « Commentaires ») ;
- faciliter la saisie grâce à des contrôles de cohérence *via* des alertes automatisées (certains champs apparaîtront en rouge en cas de problème de cohérence des données) ;
- conserver la mémoire de l'information ;
- charger des pièces jointes clés (compte rendu CNV, relevé de conclusions des revues de projet...) en les téléchargeant aux emplacements prévus à cet effet. Certains champs permettront également aux établissements de joindre tout document leur semblant utile (avenants aux CPOM, études...) ;
- analyser l'information grâce à l'analyse de risques et la production d'un diagramme de Gantt ;
- restituer l'information (*cf.* ci-dessous).

#### *Les principaux modes de restitution*

L'outil prévoit différents niveaux de restitution :

- les tableaux de bord régionaux présentant de manière consolidée les principaux indicateurs permettant le suivi et le pilotage des plans, le suivi des projets au niveau régional, ainsi que la gestion des risques au niveau régional ;
- les tableaux de bord par projet présentant les principales informations de la fiche signalétique du projet, de l'avancement et du niveau des risques ;
- la fiche détaillée par projet, restituant les données brutes remplies dans l'outil ;
- par ailleurs, des extractions Excel de l'ensemble des données pourront être réalisées nationalement.

# ANNEXE II

#### FICHIER DE PRÉPARATION DES REVUES DGOS – VOLET SYSTÈME D'INFORMATION

#### 1. **Présentation du document**

Le fichier de préparation des revues DGOS (volet système d'information) est un document de type tableur qui doit être rempli par les chargés de mission systèmes d'informations (CMSI) des ARS pour chacun des projets financés dans le cadre de la première tranche du « plan Hôpital 2012 », sauf projets clos en 2010. Ce fichier est rempli une seule fois et doit être envoyé à la DGOS à l'adresse dgos-msios@sante.gouv.fr.

Le questionnaire vise à identifier les projets « à risque » ou devant être étudiés en revue, en complément des projets déjà identifiés comme tels lors de la précédente revue.

Ce document de type tableur a été envoyé aux CMSI par courrier électronique. Il est disponible en version électronique sur simple demande à dgos-msios@sante.gouv.fr.

#### 2. **Contenu du document**

Le fichier de préparation des revues DGOS comprend deux onglets :

– onglet « sommaire ». Cet onglet présente le document et permet à l'ARS de s'identifier avant l'envoi du fichier à la DGOS ;

– onglet « questionnaire ».

L'onglet « questionnaire » comprend plusieurs questions à remplir (oui/non) pour chacun des projets de la région :

– une question permettant d'acter les projets terminés en 2011 ;

- six questions sur l'exécution du projet, le montant d'aide notifié et le classement à risque du projet lors des revues 2011 ;
- trois questions sur le ratio avancement du projet/délégation des aides ;
- une zone de commentaires permettant de :
	- détailler les éventuels risques identifiés ;
	- fournir les données d'avancement du projet pour les projets ne faisant pas l'objet d'un suivi ANAP.

L'ensemble des zones doit être rempli pour chacun des projets.

Les questions 2 à 7 sont pondérées à 0 ou 1. Si une question parmi les 6 est à zéro, le projet sera étudié en revue. Ensuite, suivant le ratio délégation de crédit/avancement du projet, le projet pourra être étudié en revue.

#### MINISTÈRE DU TRAVAIL, DE L'EMPLOI ET DE LA SANTÉ MINISTÈRE DES SOLIDARITÉS ET DE LA COHÉSION SOCIALE

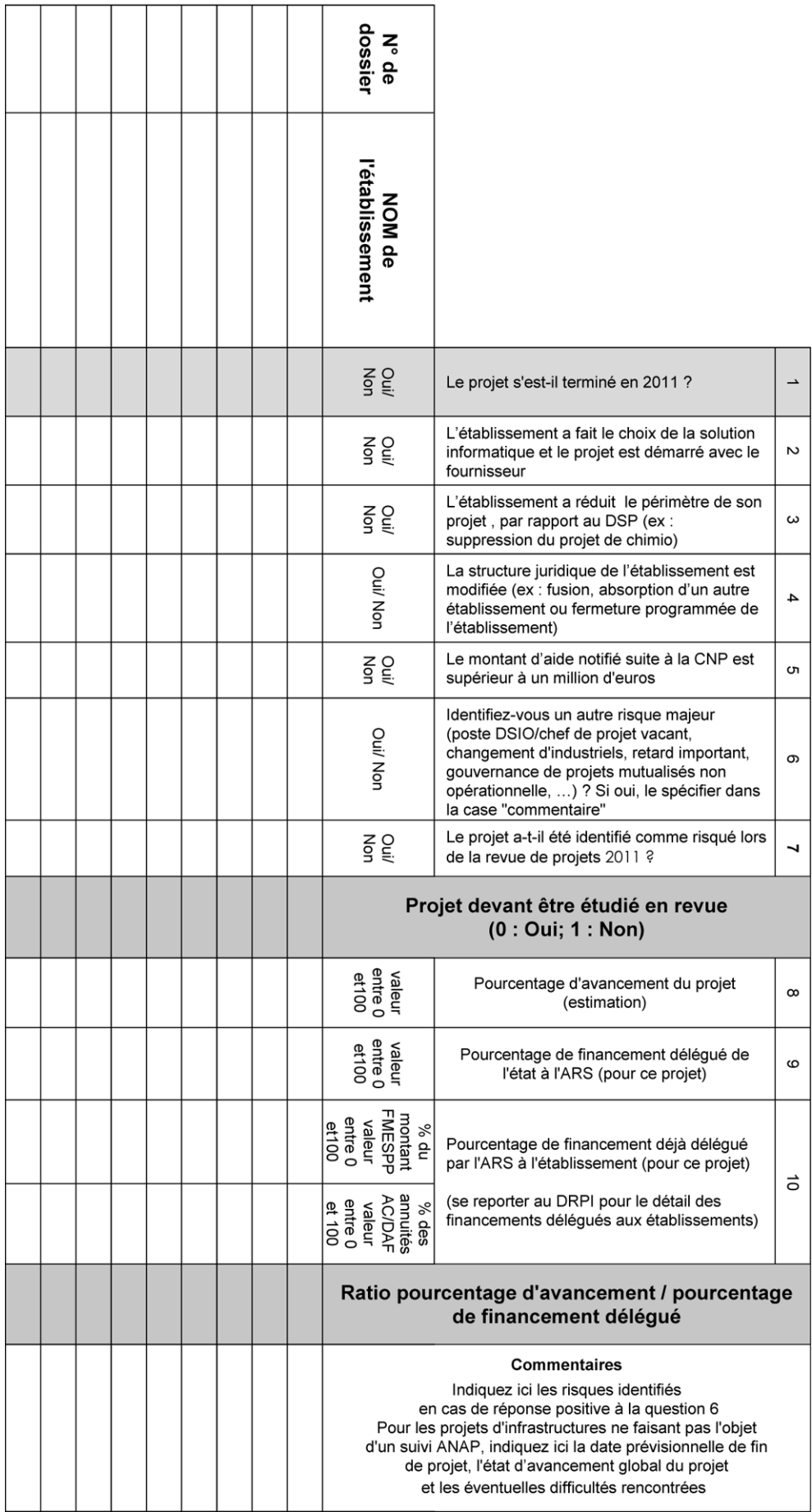